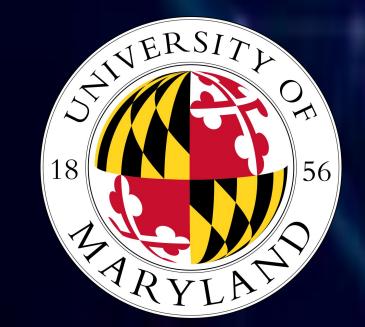

# Stock Web Scraper

Nathan Chung - Computer Science Science, Discover, and the Universe Email: <u>nathanchung80@gmail.com</u>

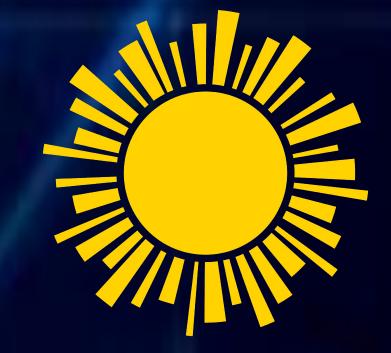

## Research Question: How could you implement a web scraper for stocks?

- → Web scraping consists of gathering data from web sources for extraction and analysis.
- → Implementation for program was built using Python 3, HTML, Python LXML.
- → Using target URL to extract attributes for focus in datasource webpage.

## Stock Metric Data Fields from Yahoo Finance that will be scraped (Data Collected)

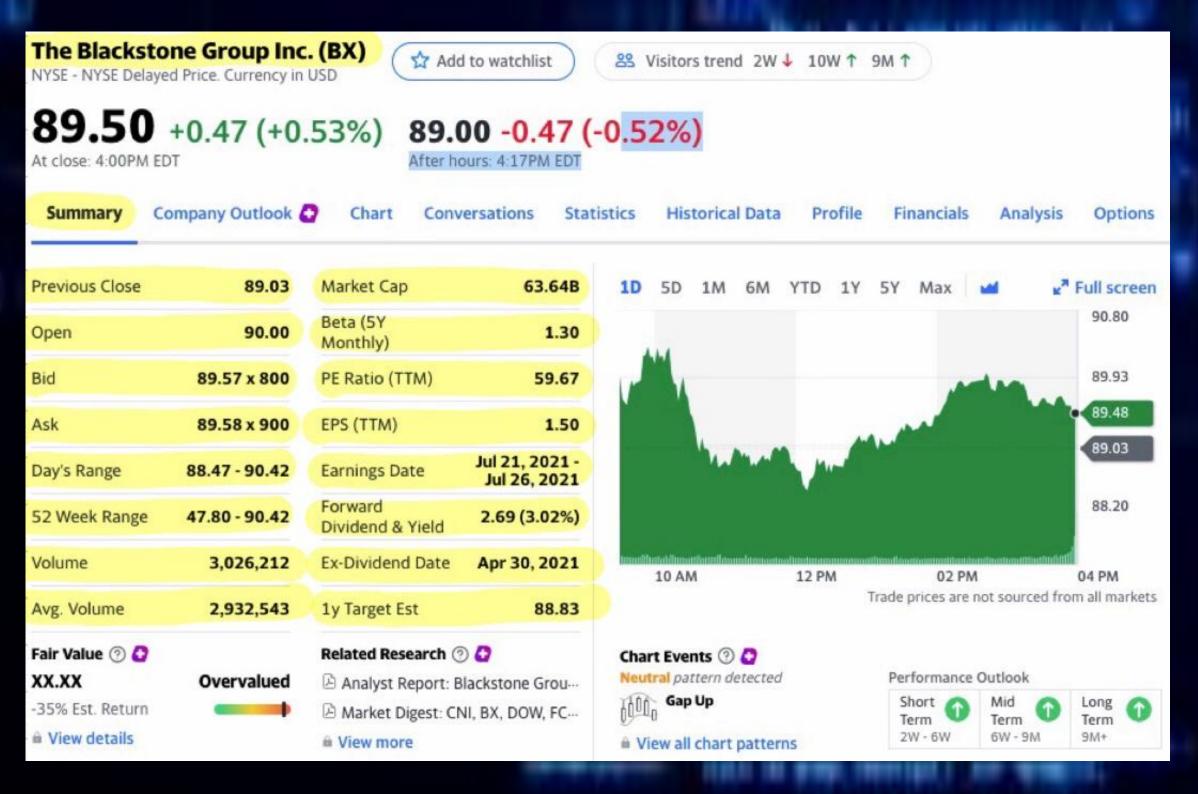

- Running the web scraper, giving a ticker argument to reference a stock abbreviation. (In this case: TSLA)
- → Information in red is the output file that shows all data that was pulled.

```
python3 yahoofinance.py -h
usage: yahoo_finance.py [-h] TSLA
positional arguments: TSLA optional arguments: -h, --help\
                      show this help message and exit
    "Previous Close": "293.16",
    "Open": "295.06",
    "Bid": "298.51 x 800",
    "Ask": "298.88 x 900",
    "Day's Range": "294.48 - 301.00",
    "52 Week Range": "170.27 - 327.85",
    "Volume": "36,263,602",
    "Avg. Volume": "50,925,925",
    "Market Cap": "1.29T",
    "Beta (5Y Monthly)": "1.17",
    "PE Ratio (TTM)": "23.38",
    "EPS (TTM)": 12.728,
    "Earnings Date": "2020-07-28 to 2020-08-03",
    "Forward Dividend & Yield": "3.28 (1.13%)",
    "Ex-Dividend Date": "May 08, 2020",
    "ly Target Est": 308.91,
    "ticker": "AAPL",
    "url": "http://finance.yahoo.com/quote/AAPL?p=AAPL"
```

## **METHODOLOGY**

- → Download target content from web source.
- → Extract unstructured data to reformat into structured data.
- → Python requests are used to download HTML content from web source.
- → LXML is used for parsing structure of HTML.

```
from lxml import html
import requests
import json
from collections import OrderedDict
def get headers():
    return {"accept": "text/html,application/xhtml+xml,application/xml;q=0.9,image/webp,\
             image/apng, */*; q=0.8, application/signed-exchange; v=b3; q=0.9",
            "accept-encoding": "gzip, deflate, br",
            "accept-language": "en-GB,en;q=0.9,en-US;q=0.8,ml;q=0.7",
            "cache-control": "max-age=0",
            "dnt": "1",
            "sec-fetch-dest": "document",
            "sec-fetch-mode": "navigate",
            "sec-fetch-site": "none",
            "sec-fetch-user": "?1",
            "upgrade-insecure-requests": "1",
            "user-agent": "Mozilla/5.0 (Windows NT 10.0; Win64; x64) AppleWebKit/537.36 \
            (KHTML, like Gecko) Chrome/81.0.4044.122 Safari/537.36"}
```

#### ANALYSIS OF DATA COLLECTED

- → Stock data that was scraped is exported onto a table for more comprehensive analysis (easier to read).
- → Competitive stock's metrics are laid out in same columns which can be visually more efficient when comparing the performances of stocks.

|                       |        |                                                              |                         | Account Balance |        |              |
|-----------------------|--------|--------------------------------------------------------------|-------------------------|-----------------|--------|--------------|
| Account               | Symbol | Name                                                         | Category                | Shares          | Price  | Value        |
| Vanguard Rollover IRA | VTSAX  | Vanguard Total Stock Market Index Fund Admiral Shares        | US Stocks               | 3,000.000       | 53.67  | \$161,010.00 |
| Vanguard Rollover IRA | VTIAX  | Vanguard Total International Stock Index Fund Admiral Shares | International Stocks    | 1,800.000       | 28.67  | \$51,606.00  |
| Vanguard Rollover IRA | VBTLX  | Vanguard Total Bond Market Index Fund Admiral Shares         | Bonds                   | 2,000.000       | 10.81  | \$21,620.00  |
| Vanguard Rollover IRA | VGSLX  | Vanguard REIT Index Fund Admiral Shares                      | Alternatives            | 200.000         | 113.48 | \$22,696.00  |
| Vanguard Rollover IRA | VTI    | Vanguard Total Stock Market ETF                              | US Stocks               | 200.000         | 110.3  | \$22,060.00  |
| Vanguard Roth IRA     | VTSAX  | Vanguard Total Stock Market Index Fund Admiral Shares        | US Stocks               | 2,000.000       | 53.67  | \$107,340.00 |
| Vanguard Roth IRA     | VTIAX  | Vanguard Total International Stock Index Fund Admiral Shares | International Stocks ** | 1,400.000       | 28.67  | \$40,138.00  |
| Vanguard Roth IRA     | VBMFX  | Vanguard Total Bond Market Index Fund Investor Shares        | Bonds                   | 1,300.000       | 10.81  | \$14,053.00  |
| Vanguard Roth IRA     | VGSIX  | Vanguard REIT Index Fund Investor Shares                     | Alternatives            | 500.000         | 26.59  | \$13,295.00  |
| PCS 401K              | VTSAX  | Vanguard Total Stock Market Index Fund Admiral Shares        | US Stocks               | 700.000         | 53.67  | \$37,569.00  |
| PCS 401K              | VTIAX  | Vanguard Total International Stock Index Fund Admiral Shares | International Stocks    | 300.000         | 28.67  | \$8,601.00   |
| PCS 401K              | VBTLX  | Vanguard Total Bond Market Index Fund Admiral Shares         | Bonds                   | 400.000         | 10.81  | \$4,324.00   |
| PCS 401K              | VGSLX  | Vanguard REIT Index Fund Admiral Shares                      | Alternatives            | 40.000          | 113.48 | \$4,539.20   |
| HSA Bank              | VTI    | Vanguard Total Stock Market ETF                              | US Stocks               | 150.000         | 110.3  | \$16,545.00  |
| HSA Bank              | VEU    | Vanguard FTSE All-World ex-US ETF                            | International Stocks    | 80.000          | 51.7   | \$4,136.00   |
| HSA Bank              | BND    | Vanguard Total Bond Market ETF                               | Bonds                   | 20.000          | 82.06  | \$1,641.20   |
| HSA Bank              | VNQ    | Vanguard REIT Index Fund                                     | Alternatives            | 25.000          | 80.05  | \$2,001.25   |
| HSA Bank              | TDAXX  | TDAM Money Market Class A                                    | Cash                    | 30.000          | 1      | \$30.00      |
|                       |        |                                                              |                         |                 |        | \$533,204.65 |
|                       |        |                                                              |                         |                 |        |              |

## **Citations:**

- → <a href="https://realpython.com/beautiful-soup-web-scraper-python/">https://realpython.com/beautiful-soup-web-scraper-python/</a>
- → <a href="https://www.edureka.co/blog/web-scraping-with-python/">https://www.edureka.co/blog/web-scraping-with-python/</a>

## Mentor: James Wang

### Suggestions for Future Research

- → Adding more functionality than simple web scraping for relevant articles/news about a stock.
- → Could integrate Python SKLearn Linear Regression Models to implement a stock prediction tool.
- → Explore other company API's like JPMorgan's Perspective to add a live data graph for stocks.
- ➤ Widen target databases that are used to get stock info. (Google, Bloomberg, Wall Street)